## **PRESENTATION GRAPHICS**

## **Spelling Practice – homophones (their, there, they're)**

You have decided you want to practise your spelling. Please produce a slide show presentation to inform you whether to use **their, there** or **they're.** 

## **Task 1**

- **1.** Load application software to allow you to produce a slide show presentation.
- **2.** Create a master slide as follows:
	- a. Create a page-wide **title** frame at the top of the page.
	- b. Create a page-wide **main** frame below the title frame
	- c. Set up the text styles in these frames as follows:

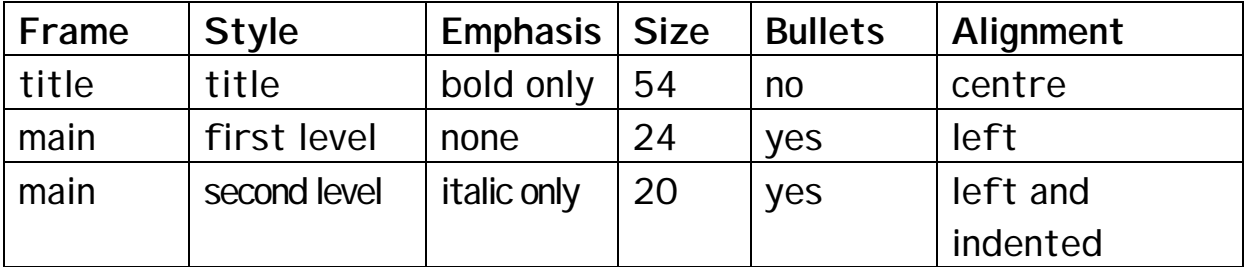

- d. Place a clip-art image of a car at the bottom right corner of the slide. Make sure that the image does not overlap the text frames.
- e. Create a frame at the bottom of the page, below the main frame. Using a small size font (10 or 12) enter your name, centre number and today's date in this frame.
- f. Format the background to be a colour of your choosing.
- **3.** Save the master slide. This master slide is to be used for all slides in task 2.

## **Task 2**

- **1.** Create slide 1 and enter the title: **THEIR/THERE/THEY'RE** Leave the main frame blank for this slide.
- **2.** Create slide 2 and enter the title: **Which One?** Enter the following text in the main frame, with the styles shown:

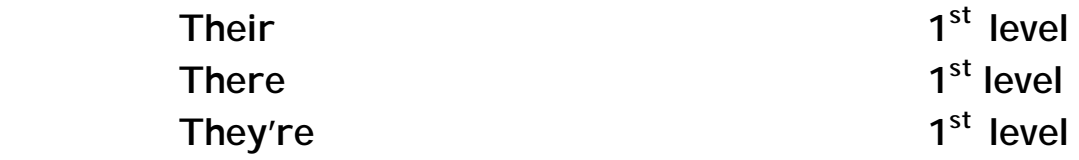

**3.** Create slide 3 and enter the title: **Their**  Enter the following text in the main frame, with the styles shown:

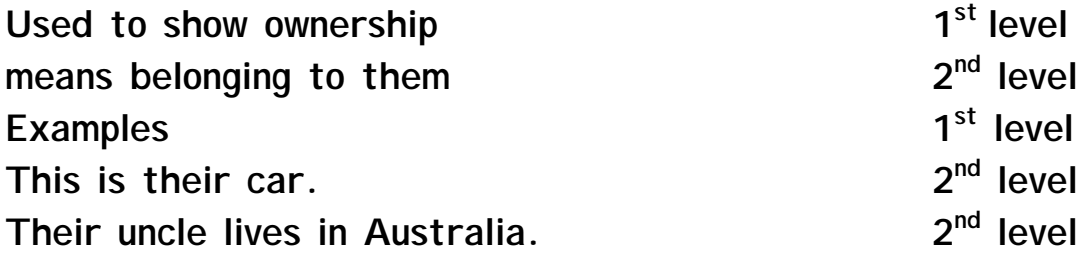

**4.** Create slide 4 and enter the title: **There**  Enter the following text in the main frame, with the styles shown:

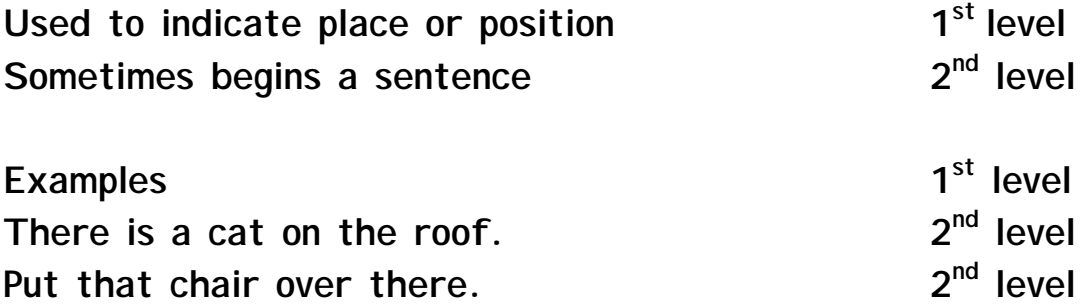

**5.** Create slide 5 and enter the title: **They're**  Enter the following text in the main frame, with the styles shown:

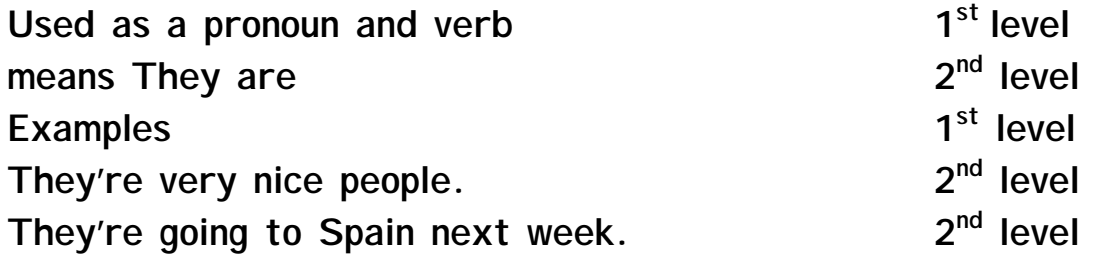

- **6.** Create slide 6 and enter the title: **My sentences**  In the main frame, type three sentences of your own, using **their, there, they're** respectively. Make sure you punctuate your sentences correctly. Make one of them a question.
- **7.** Save the slide show.
- **8.** Print each slide on a separate page.
- **9.** Now print audience notes, showing three per page.
- **10.** Close down your presentation.